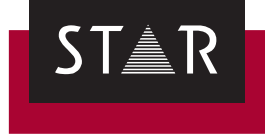

## **Transit/TermStar NXT**

Product Guide Service Pack <sup>12</sup>

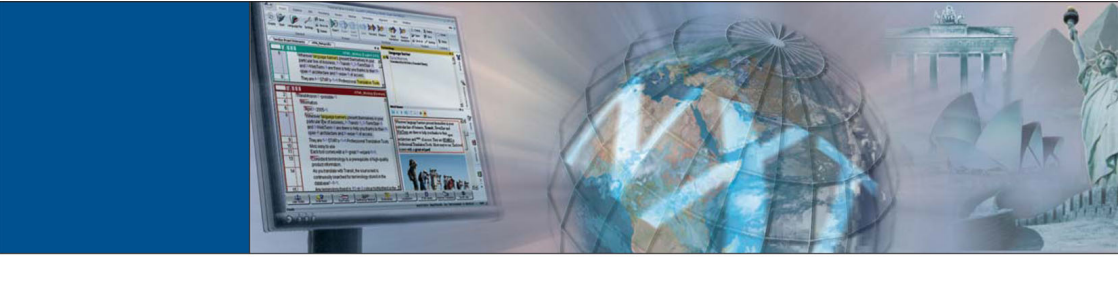

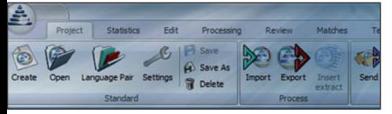

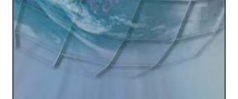

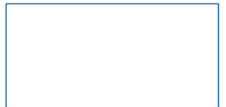

2019-08

## **Contents**

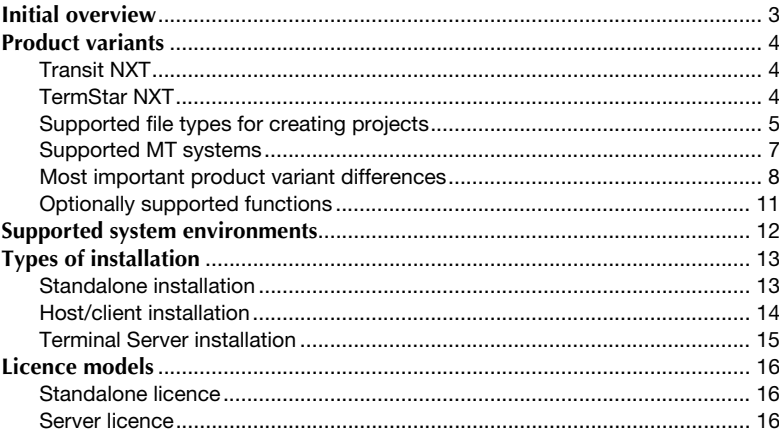

## <span id="page-2-0"></span>**Initial overview**

**In this document, you will find out which product variant and which installation type suits your requirements. You are at the right place if you want to get an overview of the different installation options for Transit NXT.**

The Transit NXT installation can be scaled to your requirements, from the pure standalone application through to operation on a Terminal Server with "thin clients". To this end, two licence models have been designed: Standalone licence and Server licence. For the individual installation types, the following product variants are available:

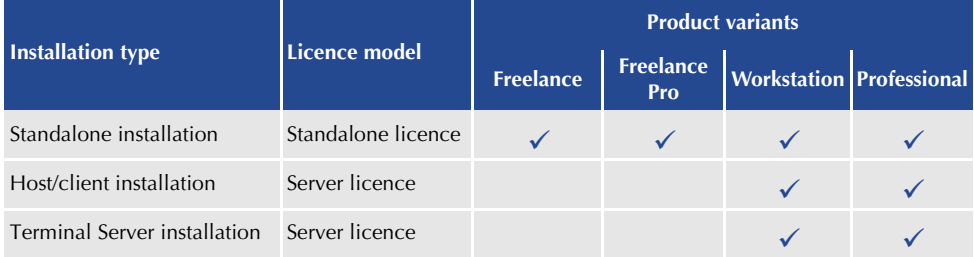

More information:

- **F** [Product variants \(](#page-3-3) $\Rightarrow$  page 4)
- ▲ [Supported system environments \(](#page-11-1)<sup> $\Leftrightarrow$ </sup> page 12)
- ▲ [Types of installation \(](#page-12-2) $\Rightarrow$  page 13)
- $\triangle$  [Licence models \(](#page-15-3) $\Leftrightarrow$  page 16)

## <span id="page-3-3"></span><span id="page-3-0"></span>**Product variants**

### <span id="page-3-1"></span>**Transit NXT**

The different product variants of Transit NXT are adapted to the requirements of the different target groups. The licence number controls which product variant is available.

- **Transit NXT** Suitable for translators who want to receive and edit Transit projects from project **Freelance** managers over a limited period of time.
- **Transit NXT** Suitable for translators who want to receive and edit Transit projects from project **Freelance Pro** managers and also want to create and translate their own simple translation projects.
- **Transit NXT** Suitable for translators who want to receive and edit Transit projects from project **Workstation** managers.

**Transit NXT** Suitable for project managers who want to create projects and send them to trans-**Professional** lators. This variant offers the full scope of functions.

### <span id="page-3-2"></span>**TermStar NXT**

The terminology management system, TermStar NXT, is an integral part of all product variants of Transit NXT.

### <span id="page-4-0"></span>**Supported file types for creating projects**

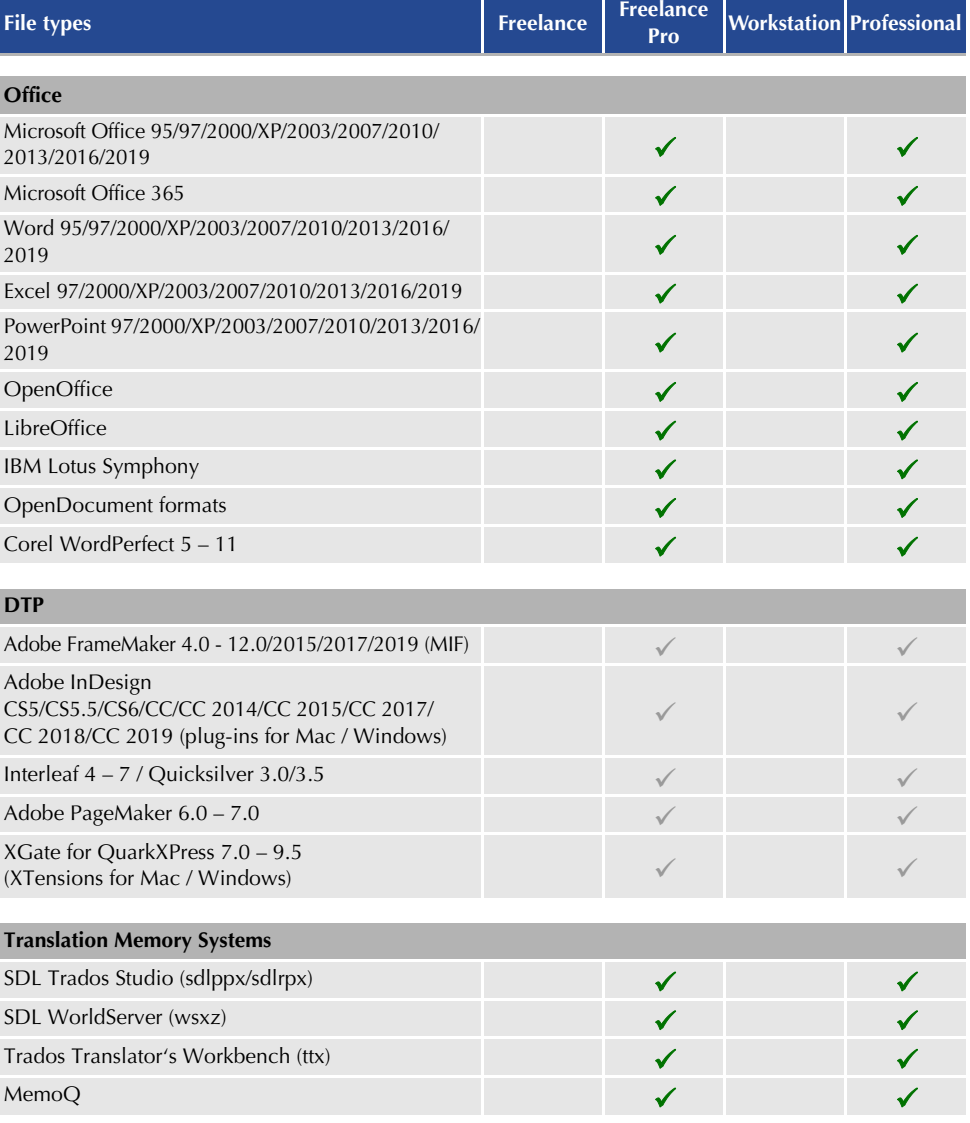

*File type support for creating / importing / exporting projects:*  $\checkmark$  = Standard,  $\checkmark$  = Optional *For translating in the Transit editor, all file types are supported – regardless of the product variant.*

#### Product variants

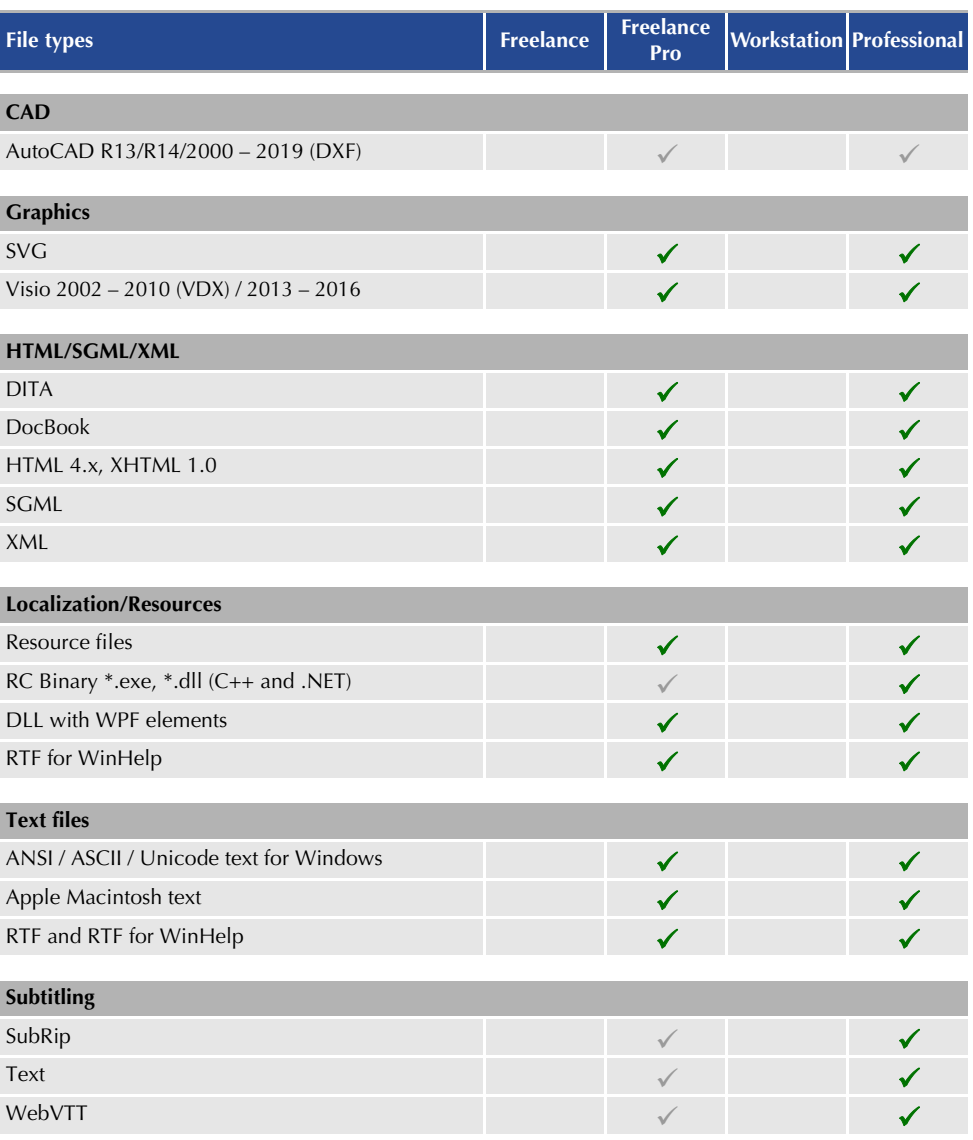

*File type support for creating / importing / exporting projects:*  $\sqrt{\ }$  = Standard,  $\sqrt{\ }$  = Optional *For translating in the Transit editor, all file types are supported – regardless of the product variant.*

## <span id="page-6-0"></span>**Supported MT systems**

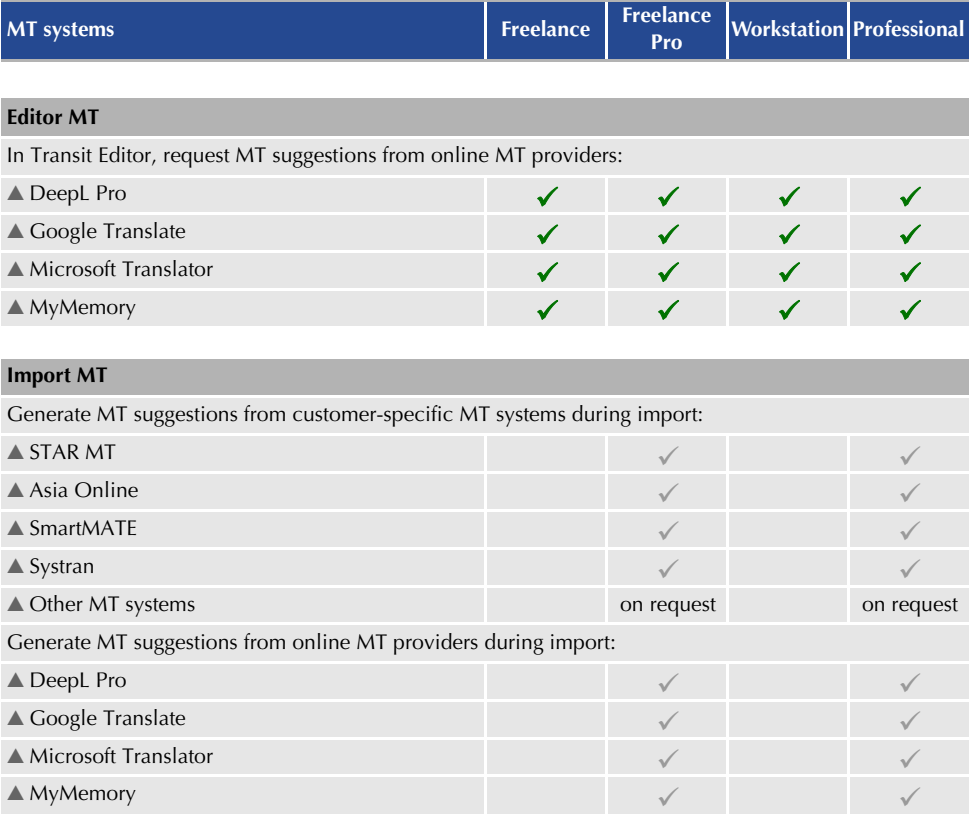

 *= Standard, = Optional. MT users may incur additional charges from the MT provider.*

### <span id="page-7-0"></span>**Most important product variant differences**

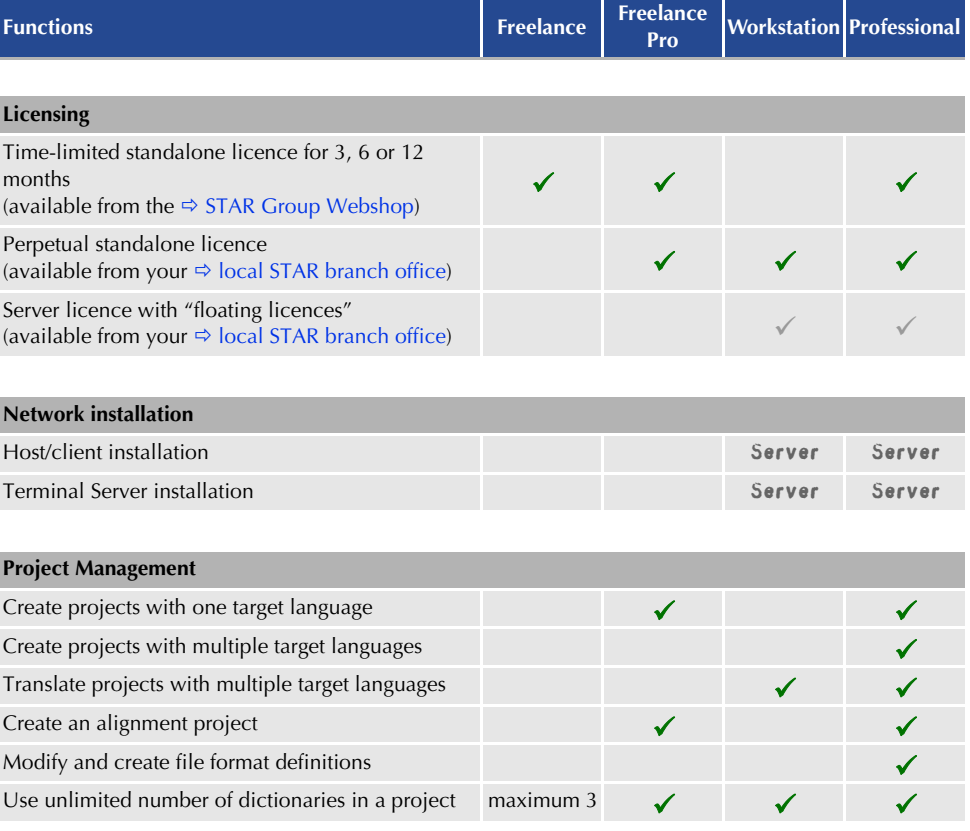

Standard,  $\sqrt{=}$  Optional, CLM = combined with STAR CLM, Server = combined with server licence,<br>Web Term = combined with Web Term. Complete overview of all functions:  $\Rightarrow$  [Transit NXT – Feature Guide](http://www.star-group.net/en/downloads/transit-termstar-nxt.html)

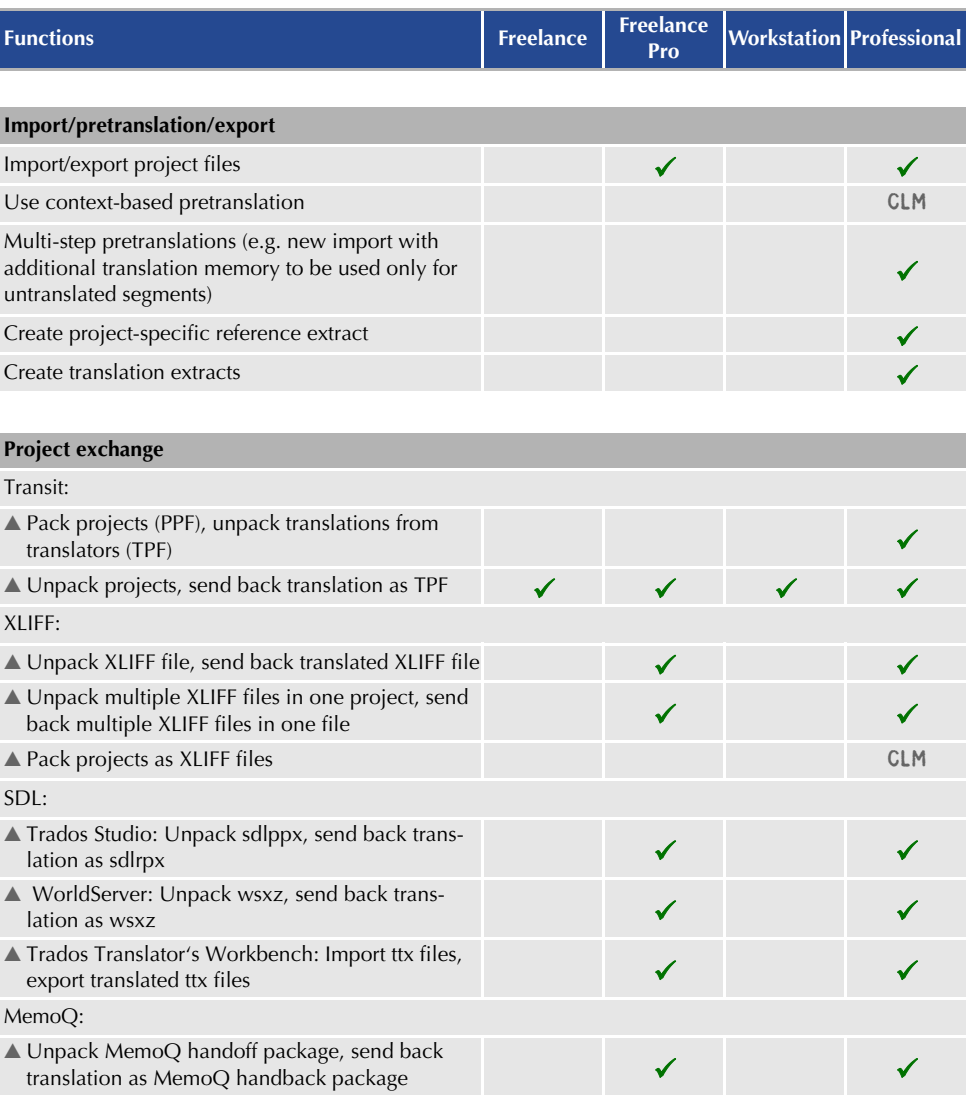

Standard,  $\swarrow$  = Optional, CLM = combined with STAR CLM, Server = combined with server licence,<br>Web Term = combined with Web Term. Complete overview of all functions:  $\Rightarrow$  Transit NXT – Feature Guide

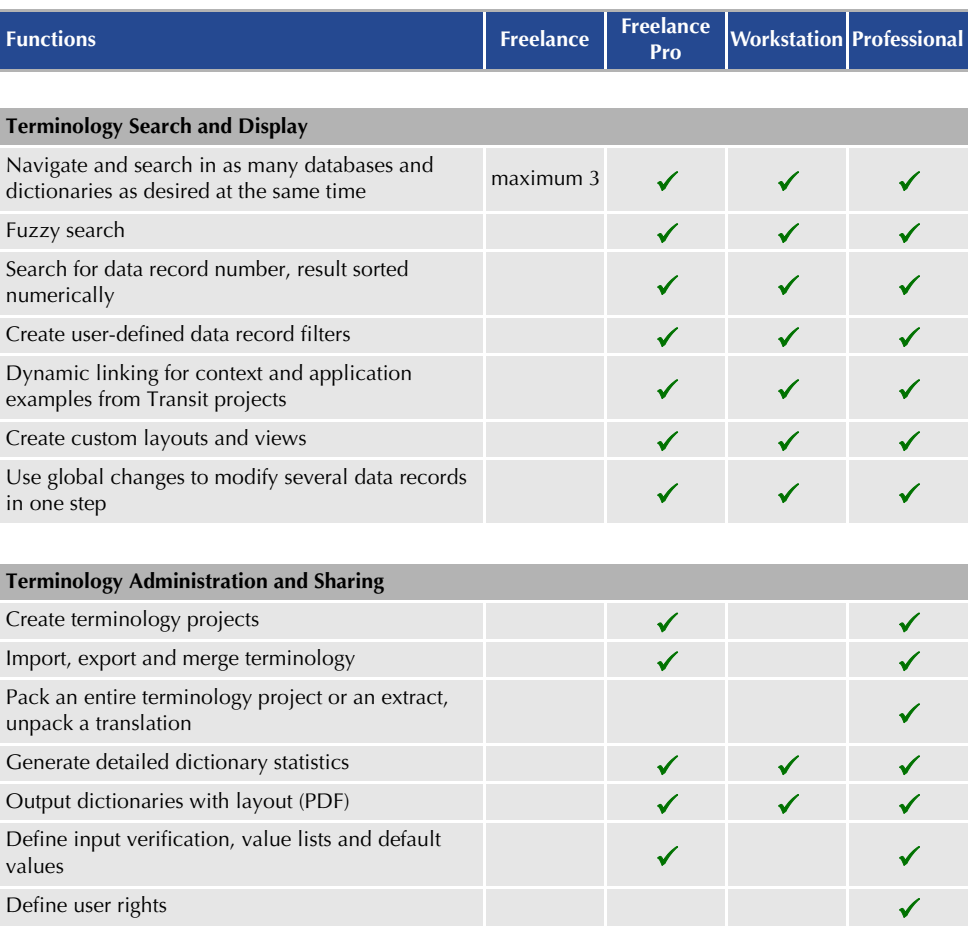

Standard,  $\sqrt{=}$  Optional, CLM = combined with STAR CLM, Server = combined with server licence,<br>Web Term = combined with Web Term. Complete overview of all functions:  $\Rightarrow$  Transit NXT – Feature Guide

## <span id="page-10-0"></span>**Optionally supported functions**

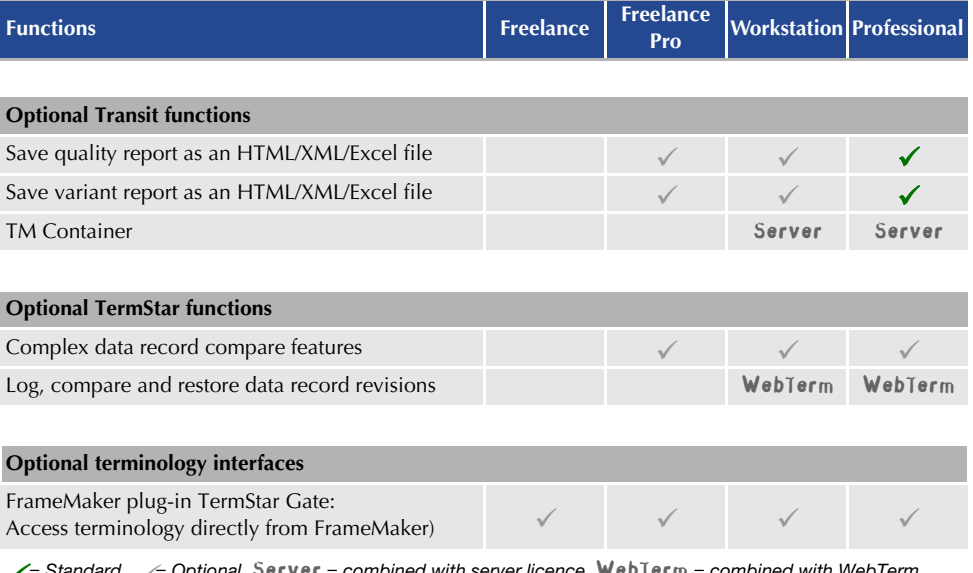

 *= Standard, = Optional,* Server *= combined with server licence,* WebTerm *= combined with WebTerm. Complete overview of all functions:  [Transit NXT – Feature Guide](http://www.star-group.net/en/downloads/transit-termstar-nxt.html)*

## <span id="page-11-1"></span><span id="page-11-0"></span>**Supported system environments**

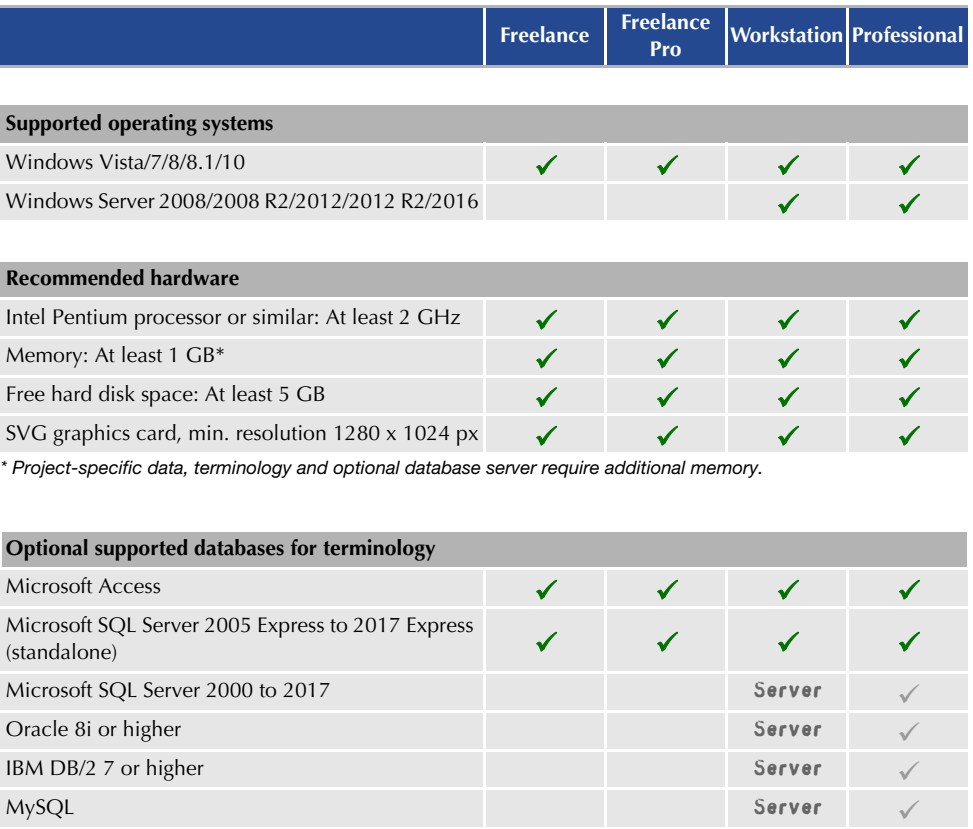

 *= Standard, = Optional,* Server *= combined with server licence*

# <span id="page-12-2"></span><span id="page-12-0"></span>**Types of installation**

### <span id="page-12-1"></span>**Standalone installation**

As a pure standalone application with a standalone licence, Transit NXT only accesses the local computer on which all of the required data is saved:

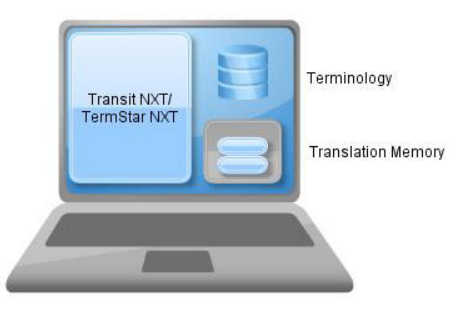

Who is this This type of installation is designed for users with a standalone computer.

**suitable for?** You can find information on installing Transit NXT and activating the software in the following documents:

- *"Installing and starting for the first time"*
- *"Activating the software after installation"*

These documents can be found on our website www.star-group.net in the following area: *[Downloads | Transit & TermStar NXT | Quick Installation Guides](http://www.star-group.net/en/downloads/transit-termstar-nxt/quick-installation-guides.html)*.

#### <span id="page-13-0"></span>**Host/client installation**

The host/client installation consists of a central network installation on the host computer and the workstation installations on the workstations.

The program files and the resources (e.g. shared dictionaries, project data and translation memories) are shared on the network; the workstation computers, as "fat clients", assume the processing power and save any user-specific data.

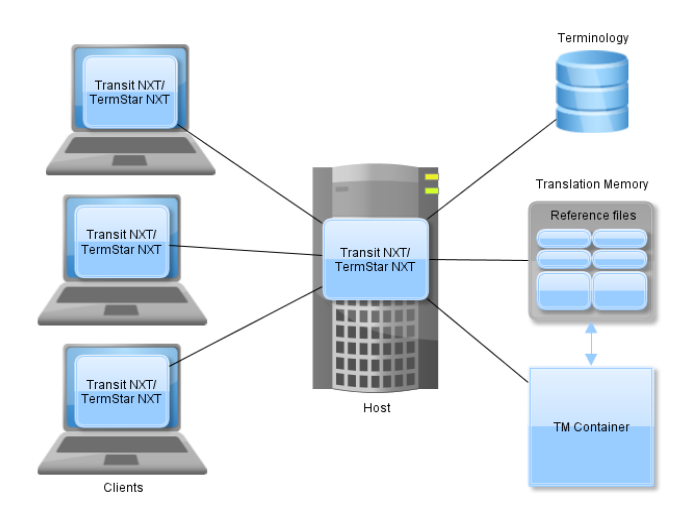

Who is this This type of installation is suitable for several users who have workstation **suitable for?** computers and who use a shared local network (LAN).

A server operating system on a host computer is an advantage here.

**special features?**

- What are its **A** Up-to-date program files and resources are available to all users; resources are backed up centrally.
	- $\blacktriangle$  Updates or maintenance functions are carried out on the host computer.
	- $\triangle$  Workstations, as "fat clients", assume the processing power.

You can find information on setting up a host/client installation in the document *"Host/client installation"*.

This document is available upon request from *transit@star-group.net*.

#### <span id="page-14-0"></span>**Terminal Server installation**

In a Terminal Server installation, Transit NXT is installed on the Terminal Server and the clients access it as "thin clients".

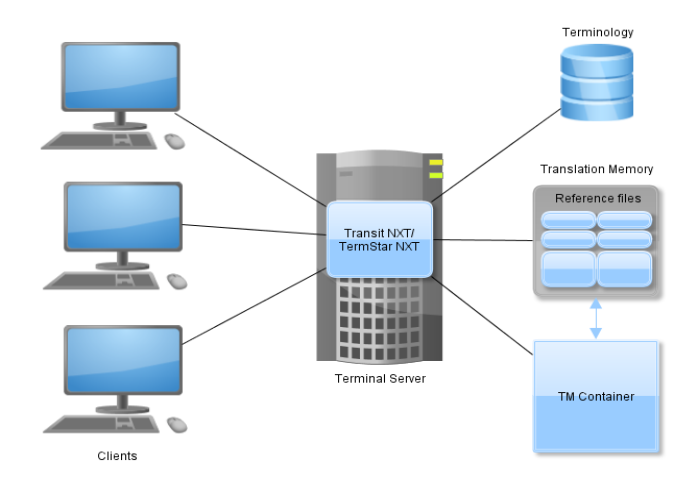

**Who is this** This type of installation is suitable if a Windows Terminal Server is available. **suitable for?**

**special features?**

- What are its **A** Up-to-date program files and resources (e.g. shared dictionaries, project data and translation memories) are available to all users; resources are backed up centrally.
	- **A** Updates or maintenance functions are carried out on the Terminal Server.
	- G The Terminal Server assumes all of the processing power and clients access it as "thin clients".

You can find information on setting up a Terminal Server installation in the document *"Terminal Server installation"*.

This document is available upon request from *transit@star-group.net*.

## <span id="page-15-3"></span><span id="page-15-0"></span>**Licence models**

### <span id="page-15-1"></span>**Standalone licence**

The standalone licence is designed for working on a standalone computer. With this licence, Transit NXT can only be operated permanently on one computer.

### <span id="page-15-2"></span>**Server licence**

With the server licence, several users can use floating licences to work with a centrally installed instance of Transit on a local network (LAN).

The advantages of a server licence include central data storage and backup, along with the flexible use of the software through floating licences.

Thanks to the floating licences, users can access the software from any number of workstations. The only restriction is on the number of users who can work with Transit NXT at the same time; this varies according to the scope of the licence.

If required, you can combine floating licences for the Transit NXT Professional and Transit NXT Workstation product versions with each other.

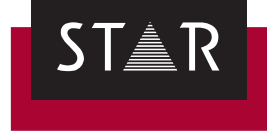

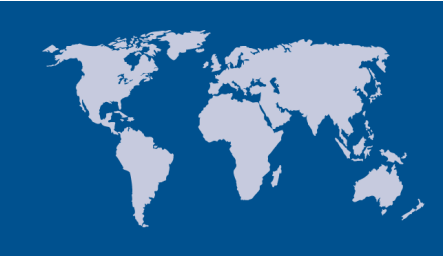

**STAR Group headquarters** STAR AG Wiesholz 35 CH-8262 Ramsen **Switzerland** Tel. +41 52 742 92 00 Fax +41 52 742 92 92 E-Mail: info@star-group.net www.star-group.net